# **LỜI NÓI ĐẦU**

Trên thế giới hiện nay, tin học là một ngành phát triển không ngừng. Thời kỳ công nghiệp đòi hỏi đòi hỏi thông tin nhanh chóng chính xác. Có thể nói tin học đã chiếm một vị trí quan trọng trong cuộc sống hàng ngày, trong các ngành khoa học kỹ thuật. Trong những năm gần đây cùng với sự phát triển chung của ngành tin học thế giới và khu vực, ngành tin học nước ta đó cú bước phát triển nhất định.

Việc đưa tin học vào công việc quản lý, nhằm giảm bớt sức lao động của con người, tiết kiệm thời gian, độ chính xác cao và tiện lợi rất nhiều so với việc làm quản lý giất tờ bằng thủ công như trước đây. Tin học hóa nhằm thu hẹp không gian lưu trữ, tránh được thất lạc dữ liệu, tự động hóa và cụ thể hóa các thông tin theo nhu cầu của con người. Còn ở Việt Nam ngành tin học tuy còn non trẻ nhưng cũng đang từng bước bứt phá được những thành công trong việc áp dụng tin học vào việc phat triển kinh tế - xã hội, góp phần vào việc phát triển xã hội và khẳng định mỡnh trờn thị trường quốc tế.

Chính vì vậy khi em được nhận đề tài xây dựng chương trình quản lý khách sạn trên Access, với những kiến thức đã được học và quá trình tìm hiểu, đặc biệt là sự hướng dẫn rất đỗi nhiệt tình của cô giáo, **Ths.Lưu Thị Thảo** em đã hoàn thành được đề tài của mình với một bài toán quản lý. Trong quá trình làm bài chắc chắn em sẽ mắc phải những thiếu sót nên rất mong nhận được sự đóng góp ý kiến của cô để em có cơ hội sửa sai, phát triển trong thực tế và từng bước hoàn thiện mình.

*Em xin chân thành cảm ơn!*

## **CHƯƠNG 1: MÔ TẢ HỆ THỐNG**

### *1.1 Sơ lược về khách sạn A*

Khách sạn có tất cả 10 phòng, các phòng đều có đầy đủ tiện nghi như: Tivi, tủ lạnh, điều hòa không khí, bồn tắm, máy nóng lạnh, điện thoại cố định, mạng . Phòng và các vật dụng trong phòng là tài sản chính của khách sạn. Vì vậy thông tin về phòng và khách sử dụng phòng cần phải được quản lí để phục vụ qui trình đặt phòng, khách vào, ra....

Thông tin về phòng bao gồm: Số phòng, loại phòng, các tiện nghi....sẽ được đưa vào kho dữ liệu Phòng. Thông tin về phòng cũng được cập nhật thường xuyên trạng thái như phòng nào trống, phòng nào đã có khách....Giá trị thuê của từng phòng cũng được lưu trữ đầy đủ.

Khách đến nghỉ tại Khách sạn sẽ cảm thấy thoải mái, không khí trong lành và dẽ chịu. Ban tiếp tân,dịch vụ Khách sạn luôn luôn quan tâm, động viên các nhân viên trong Khách sạn nâng cao chất lượng để phục vụ khách đến nghỉ tại Khách sạn với một điều kiện tốt nhất.

### *1.2 Tổ chức bộ máy quản lí khách sạn*

KS quản lý những thông tin về khách như: Họ tên, địa chỉ, giới tính, điện thoại - Fax, email (nếu có), CMND, hộ chiếu, quốc tịch. Khách là công chức thì quản lý theo tên cơ quan. Hệ thống phân thành hailuồng dữ liệu để quản lý:

- + Khách cá nhân .
- + Khách gia đình.

### **\*Quản lý khách vào**:

+ Khách có đặt trước. Khách đưa ra thông tin liên quan đến cuộc đặt phòng. Nhân viên lễ tân tra cứu thông tin cuộc đặt phũng trờn máy tính, xác nhận lại các thông tin của khách và lưu vào cơ sở dữ liệu. Thông tin khách vào bao gồm thông tin về khách và thông tin phòng khách thuê.

+ Khách không đặt trước: Nhân viên lễ tân cung cấp các thông tin về phòng trống trong khách sạn cho khách thông qua việc truy vấn máy tính vào kho dữ liệu danh sách phũng. Khỏch xác nhận thuờ phũng, nhân viên sẽ lưu các thông tin vào CSDL.

#### **\*Quản lý khách ra**

+ Khách nhận được hóa đơn từ nhân viên thu ngân lễ tân và thông tin, nhân viên xác nhận việc thông tin vào CSDL. Nhân viên thu ngân đặt phòng khách thuê thành trống.

### **\* Quản lý phòng**

- 3 loại Phòng: A, B, C
- A: 300.000đ

#### C: 200.000đ

Các Phòng được trang bị các tiện nghi, nên tiện nghi cũng được quản lý theo mã tiện nghi, trên tiện nghi. Trang bị tiện nghi theo Phòng được quản lý dựa vào loại Phòng và số lượng, chủng loại tiện nghi trong từng Phòng

### \* **Quản lý dịch vụ**

- Tên dịch vụ, tiện nghi tại khách sạn có nhiều loại dịch vụ như: điện thoại, ăn uống, giặt là, tắm hơi, các bữa trong ngày (khi khách yêu cầu)…

#### **\* Báo cáo**

- Báo cáo về tình trạng Phòng: số Phòng rỗi, số phòng có người
- Báo cáo về Khách: số Khách vào, Khách ra, số Khách đặt phòng.
- Báo cáo về doanh thu Phòng.
- Báo cáo doanh thu dịch vụ.

#### **Tra cứu thông tin**

- Khách theo tên, số Phòng.
- -Sử dụng Phòng.
- Sử dụng dịch vụ.
- -Thông tin phòng.
- -Thông tin khách hang.

Yêu cầu đặt phòng: khi có nhu cầu thuê phòng thì khách hàng phải đặt phòng, khai báo các thông tin cần thiết với nhân viên lễ tân, lễ tân sẽ kiểm tra tình trạng phòng, nếu còn phòng phù hợp đối với yêu cầu của khách hàng, thì lễ tân sẽ nhập thông tin đặt phòng của khách: thông tin ngày, giờ khách đến ở khách sạn.

Yêu cầu đổi phòng: khi khách hàng có yêu cầu đổi phòng thì nhân viên khách sạn sẽ kiểm tra thông tin phòng xem có phòng phù hợp với yêu cầu của khách không, nếu có thì yêu cầu hệ thống cập nhật thông tin khách và phòng mới.

Yêu cầu dịch vụ: trong khi ở nếu khách hàng có nhu cầu sử dụng dịch vụ nào thì đăng ký với nhân viên lễ tân, nhân viên lễ tân sẽ kiểm tra hệ thống và nhanh chóng đưa ra những thông tin cụ thể về các dịch vụ xem có thể đáp ứng nhu cầu của khách không, nếu dịch vụ có thể đáp ứng nhu cầu của khách thì nhân viên lễ tân sẽ cung cấp các dịch vụ của khách sạn cho khách hàng. Sau khách hàng lựa chọn dịch vụ thì nhân viên có nhiệm vụ cập nhật vào hệ thống.

Trả phòng: khi khách hàng không còn nhu cầu thuê phòng của khách sạn nữa thì khách hàng gửi yêu cầu trả phòng, nhân viên bộ phận tiếp tân sẽ lập chi tiết phiếu thanh toán cho khách và sau đó sẽ thông báo lên bộ phận kế toán

Thanh toán: khi khách hàng yêu cầu trả phòng thì lễ tân sẽ tương tác với hệ thống, hệ thống sẽ tính toán tất cả các khoản tiền mà khách hàng phải trả ( tiền phòng, tiền sử dụng dịch vụ, tiền điện thoại…) đưa ra được phiếu thanh toán chi tiết. Kiểm tra và dọn phòng: thường xuyên kiểm tra các phòng chịu trách nhiệm chuẩn bị trang thiết bị, tiện nghi trong phòng trước khi khách đến, thông báo với lễ tân phòng còn trống để cho thuê.

Hướng dẫn khách hàng: khi khách hàng có vấn đề thắc mắc hay ý kiến, phàn nàn về chế độ phục vụ của nhân viên thì phòng phục vụ sẽ giải thích và tư vấn cho khách hàng khi cần thiết.

# **Chương 2: PHÂN TÍCH DỮ LIỆU**

## *2.1: Xác định thực thể và thuộc tính*

a)Thực thể thứ nhất: KHÁCH HÀNG

Các thuộc tính:

+socmnd: số chứng minh thư nhân dân của khách hàng, đây là thuộc tính khóa, giúp ta phân biệt được khách hàng này với những khách hàng khác.

+hoten: họ tên đầy đủ của khách hàng.

+diachi: địa chỉ của khách hàng.

+sdt: số điện thoại của khách hàng, dùng để liên lạc trong những trường hợp cần thiết.

+maphong: mã phòng của khách hàng.

+ngayden: ngày khách hàng nhận thuê phòng.

+ngaytra: ngày khách hàng trả phòng.

Dữ liệu của bảng KHÁCH HÀNG

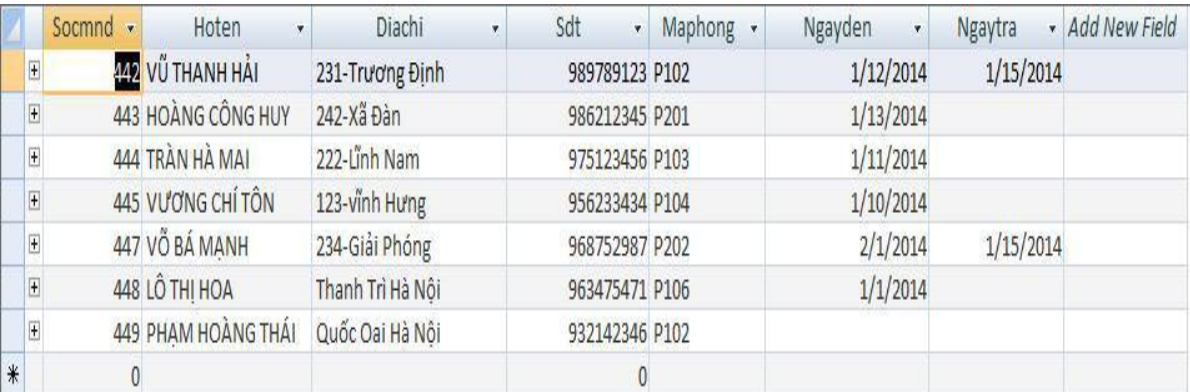

#### **Hình 1.1 Dữ liệu bảng khách hàng**

b)Thực thể thứ 2: Thông tin phòng

Các thuộc tính:

+Mã Phòng: mã của phòng dùng để phân biệt các phòng, phòng này với phòng còn lại.

+Tình trạng: cho biết phòng hiện tại đã có khách thuê phòng hay còn trống.

+Giá phòng: cho biết giá của phòng đó.

+Loại phòng: ở đây là A, B, C cho biết giá trị phòng thuê thuộc loại nào.

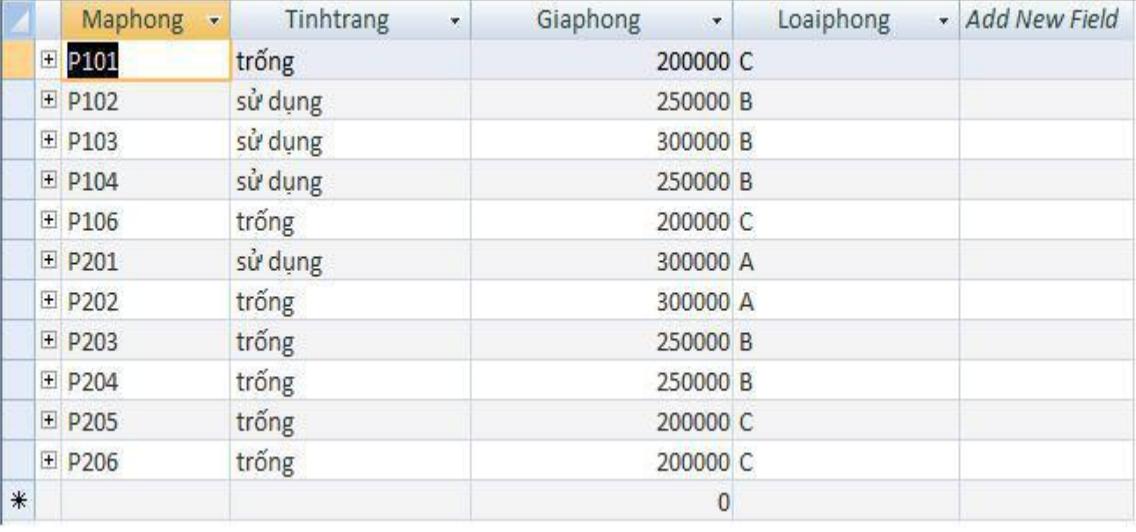

#### Dữ liệu của bảng t\_phòng:

#### **Hình 1.2 Dữ liệu bảng phòng**

c)Thực thể thứ 3: dịch vụ.

Đây là các dịch vụ có trong khách sạn mà khách có thể yêu cầu sử dụng.

Các thuộc tính:

+DA: đồ ăn, phục vụ các bữa trong ngày.

+GL: giặt là.

+TH: tắm xông hơi dịch vụ cao cấp của khách sạn.

+TrG: dịch vụ trọn gói gồm taxi, gọi điện……

Dữ liệu của t\_dichvu:

|     | Mady         | Tendy<br>$\overline{\mathbf{v}}$ | $\mathcal{R}$ | Giadv   | - Add New Field |
|-----|--------------|----------------------------------|---------------|---------|-----------------|
|     | <b>DA</b>    | Cơm bữa                          |               | 50000   |                 |
|     | + GL         | Giăt là                          |               | 100000  |                 |
|     | E TH         | Tắm xông hơi                     |               | 200000  |                 |
|     | <b>H</b> TrG | Dịch vụ trọn gói                 |               | 1000000 |                 |
| $*$ |              |                                  |               |         |                 |

**Hình 1.3 Dữ liệu bảng dịch vụ**

d)Thực thể thứ 4 : dịch vụ sử dụng.

Đây là các dịch vụ mà khách hàng đã sử dụng, được thêm vào để hỗ trợ tính toán tiền cho khách hàng khi thanh toán trả phòng. Các thuộc tính :

+socmnd : số chứng minh thư nhân dân của khách hàng đã sử dụng dịch vụ, nhằm xác thực và tránh gây nhầm lẫn với những khách hàng khác.

+madv : là mã dịch vụ mà khách hàng đã sử dụng, mã dịch vụ này phân biệt với mã dịch vụ khác để nhân viên dễ tính toán hơn. +soluong : số lượng dịch vụ mà khách hàng đã sử dụng.

+thanhtoan : đây là trường giúp nhân viên biết khách đã trả tiền dịch vụ hay còn nợ lại khi khách thanh toán trả phòng.

Dữ liệu của t\_dichvusudung :

|   | Socmnd <sub>r</sub> Madv | $\langle \rangle$ |                 | Soluong - Thanhtoan - Add New Field |
|---|--------------------------|-------------------|-----------------|-------------------------------------|
|   | $444 - TrG$              |                   | 10              |                                     |
|   | 445 DA                   |                   | 10              |                                     |
|   |                          | 448 TrG           | 2 Đã thanh toán |                                     |
| ₩ |                          |                   |                 |                                     |

**Hình 1.4 Dữ liệu bảng sử dụng dịch vụ**

## *2.2:Quan hệ giữa các bảng, relationship.*

Sau khi tạo xong các bảng dữ liệu ta phải tiến hành liên kết các bảng lại với nhau để dữ liệu từng bảng có thể kết nối và trở thành một hệ thống lưu trữ dữ liệu hoàn chỉnh. Tạo liên kết cho các bảng cơ sở dữ liệu như sau:

*t\_phong* liên kết 1-n với *t\_khachhang* qua *maphong.*

*T\_khachhang* liên kết 1-n với *t\_dichvusudung* qua *socmnd.*

*T\_dichvu* liên kết 1-n với *t\_dichvusudung* qua *madv.*

**Sau khi hoàn thành các liên kết trên ta có Relationships sau:**

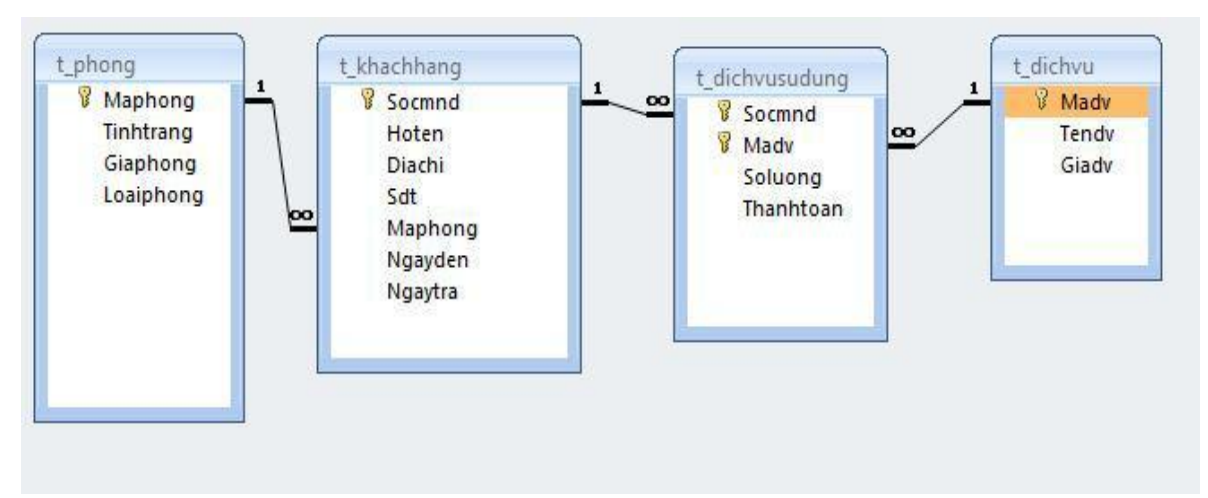

**Hình 1.5 Relationships**

# **CHƯƠNG III. THIẾT KẾ GIAO DIỆN**

## *3.1 Giao diện chính của chương trình :*

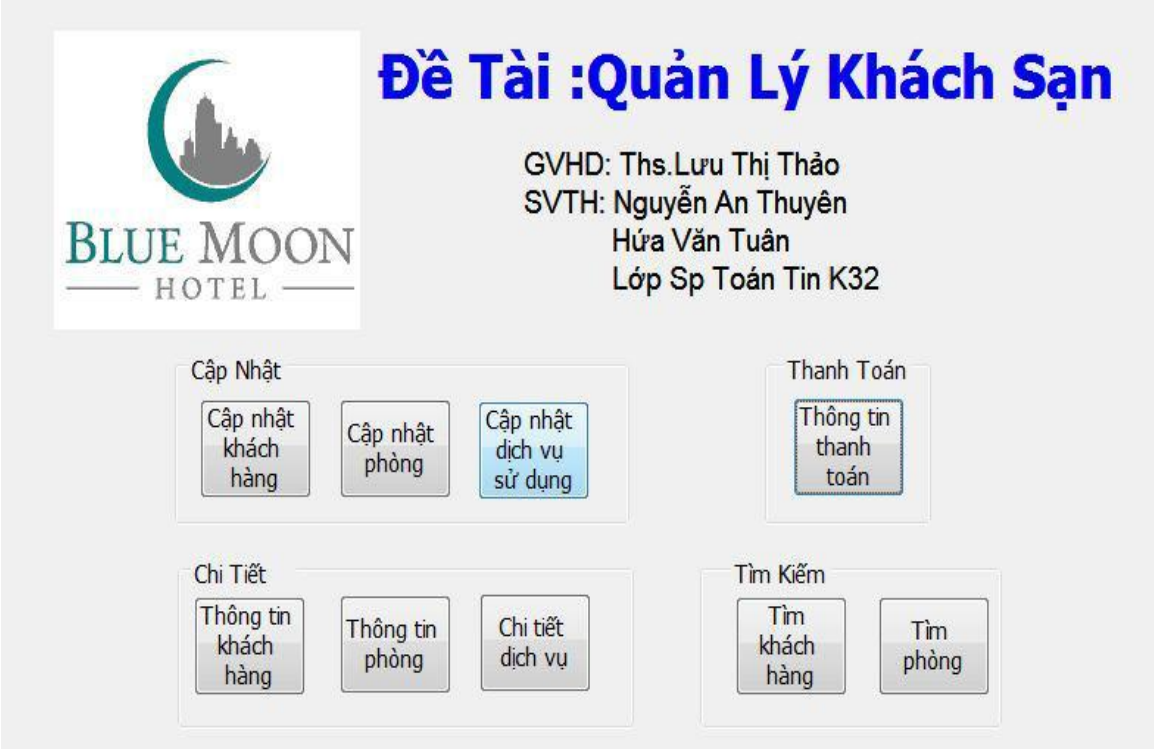

**Hình 1.6 Giao diện chính**

Ta có thể thấy những mục lựa chọn ở trên.

Khi click vào **Chi tiết** ta co các mục sau :

+Thông tin khách hàng : bao gồm các thông tin khách hàng thuê phòng.

+Thông tin phòng : những phòng có trong khách sạn, giá phòng, loại phòng...

+Chi tiết dịch vụ : những dịch vụ đang có của khách sạn.

Tiếp theo khi ta click vào **Cập Nhật** ta sẽ thấy các mục :

+Cập nhật khách hàng : thêm mới khách hàng, chỉnh sửa tìm kiếm 1 số thông tin cho khách hàng.

+Cập nhật phòng : giá phòng, loại phòng, tình trạng phòng....

+Cập nhật dịch vụ : mã dịch vụ, số lượng dịch vụ, chứng minh thư nhân dân khách hàng đã sử dụng dịch vụ....

| <b>BLUE MOON</b><br>HOTEL                                                                    | Đề Tài :Quản Lý Khách Sạn<br>GVHD: Ths.Lưu Thị Thảo<br>SVTH: Nguyễn An Thuyên<br>Hứa Văn Tuân<br>Lớp Sp Toán Tin K32 |
|----------------------------------------------------------------------------------------------|----------------------------------------------------------------------------------------------------|
| Cập Nhật<br>Cập nhật<br>Cập nhật<br>Cập nhật<br>khách<br>dich vu<br>phòng<br>hàng<br>sử dụng | Thanh Toán<br>Thông tin<br>thanh<br>toán                                                                             |
| Chi Tiết<br>Thông tin<br>Chi tiết<br>Thông tin<br>khách<br>dich vu<br>phòng<br>hàng          | Tìm Kiếm<br>Tim<br>Tìm<br>khách<br>phòng<br>hàng                                                                     |

**Hình 1.7 Chức năng cập nhật**

Click **Tìm Kiếm** ta sẽ thấy các mục :

+Tìm kiếm khách hàng : tìm kiếm khách hàng theo chứng minh thư nhân dân, hiển thị họ tên, địa chỉ, số điện thoại, .....

+Tìm kiếm phòng : tìm kiếm phòng theo loại phòng, hiển thị đầy đủ mã số phòng, giá tiền........

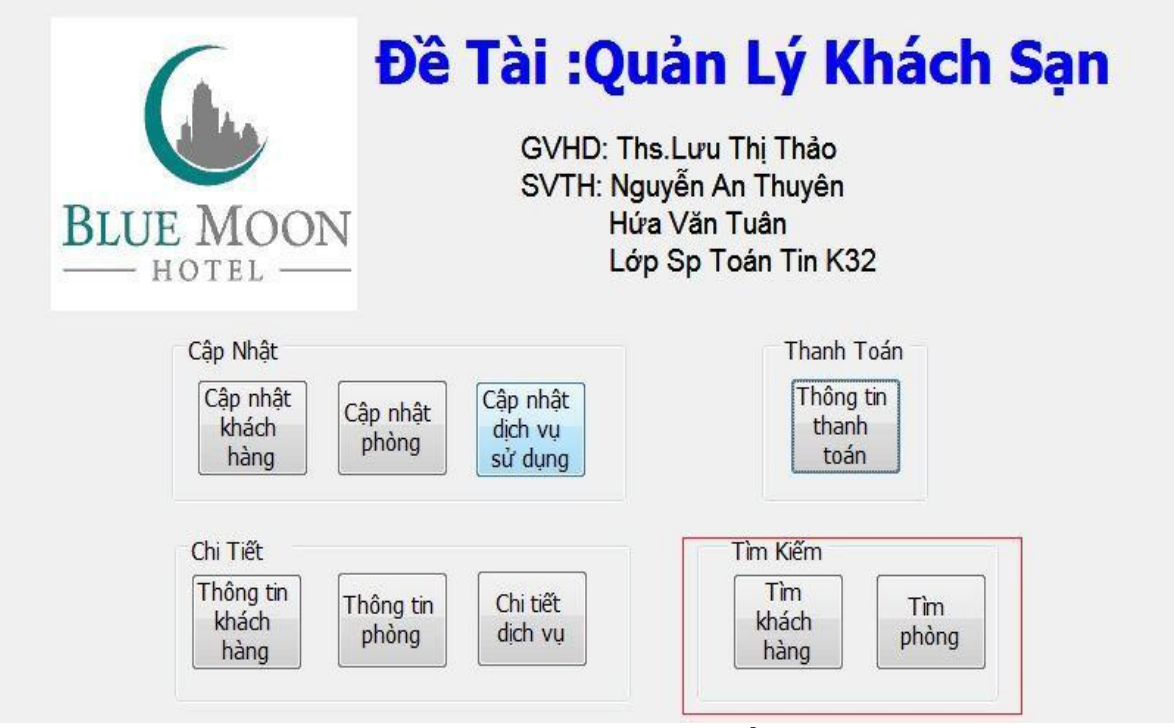

**Hình 1.8 Chức năng tìm kiếm**

Click vào **Thanh Toán** ta sẽ thấy giao diện sau :

+Thông tin thanh toán : Họ tên, mã phòng, tiền dịch vụ, tổng tiền.... mọi chi phí của khách hàng sẽ được hiển thị, tính toán cho khách trả phòng.

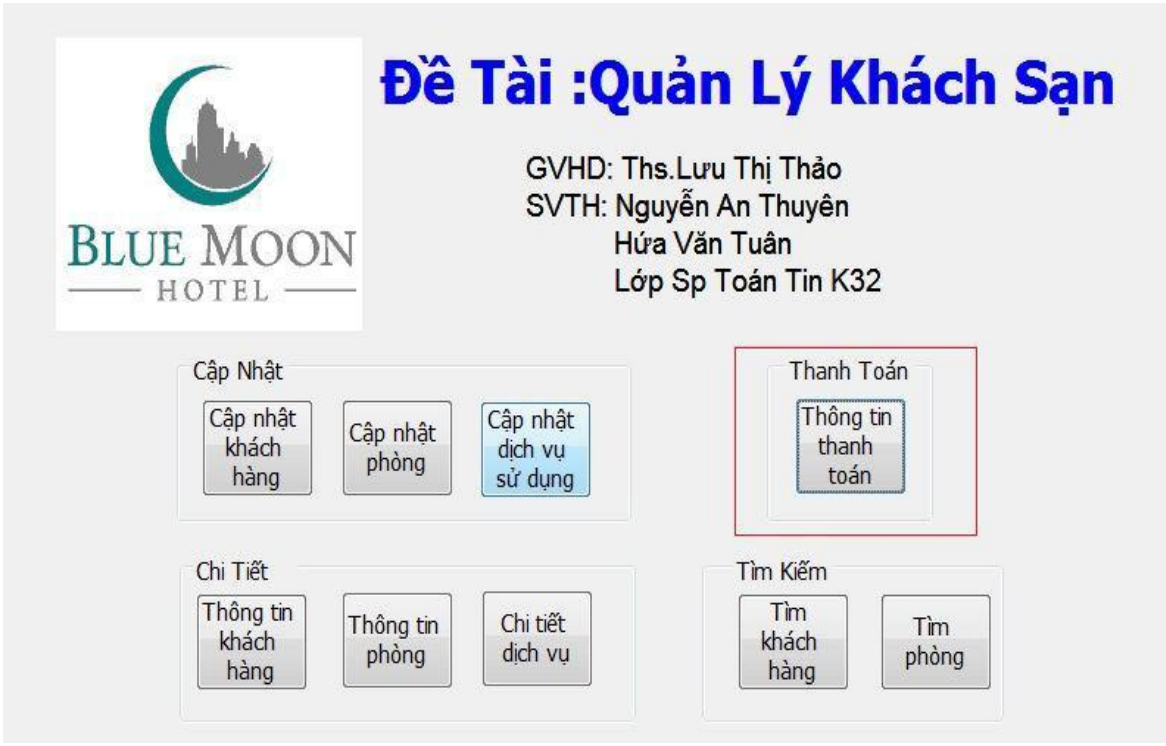

**Hình 1.9 Chức năng thanh toán**

## *3.2 : Các Form chính.*

**3.2.1 : Form cập nhật dịch vụ sử dụng**.

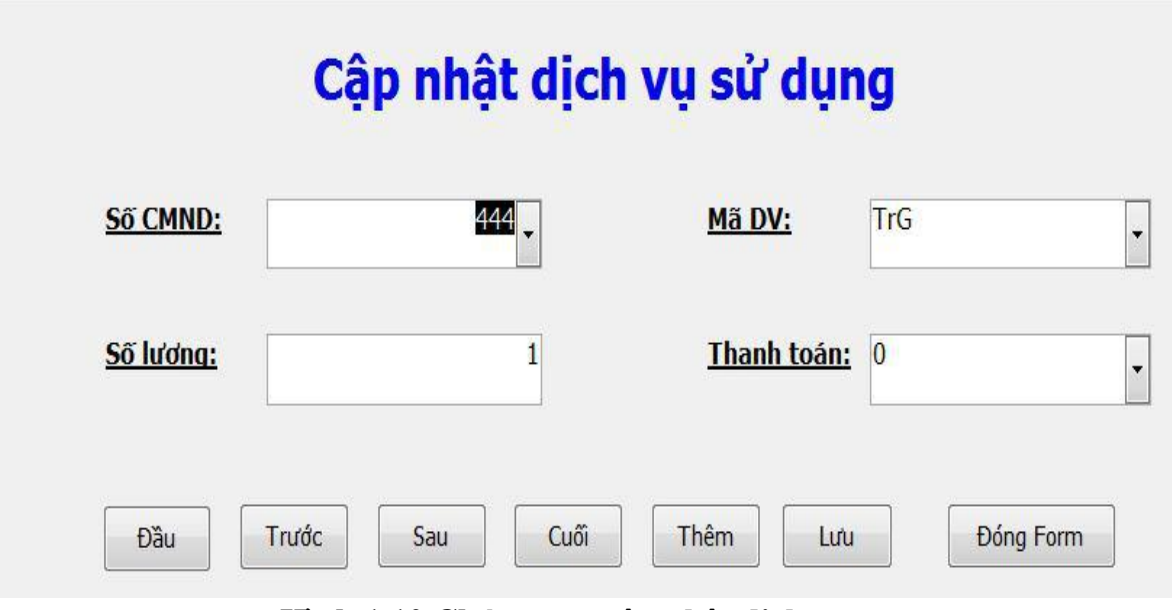

**Hình 1.10 Chức năng cập nhật dịch vụ**

## **3.2.2 : Form cập nhật thông tin khách hàng**

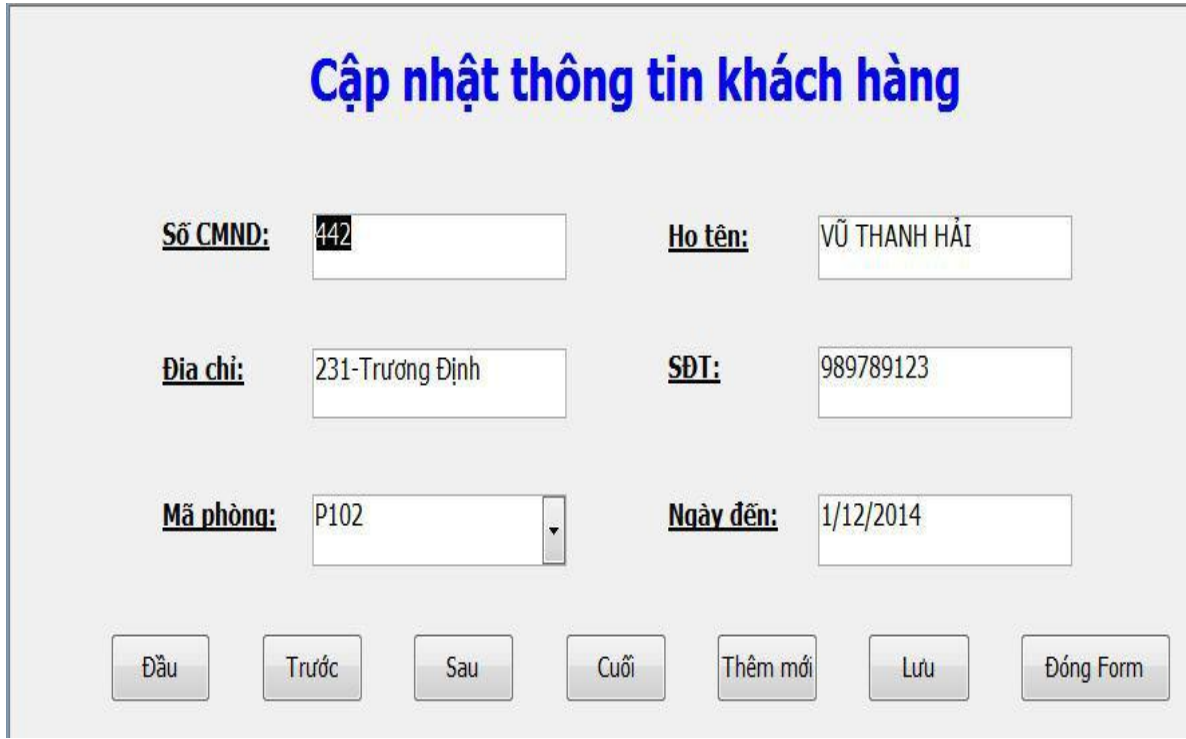

**Hình 1.11 Chức năng cập nhật thông tin khách hàng**

## **3.2.3: Form cập nhật phòng**

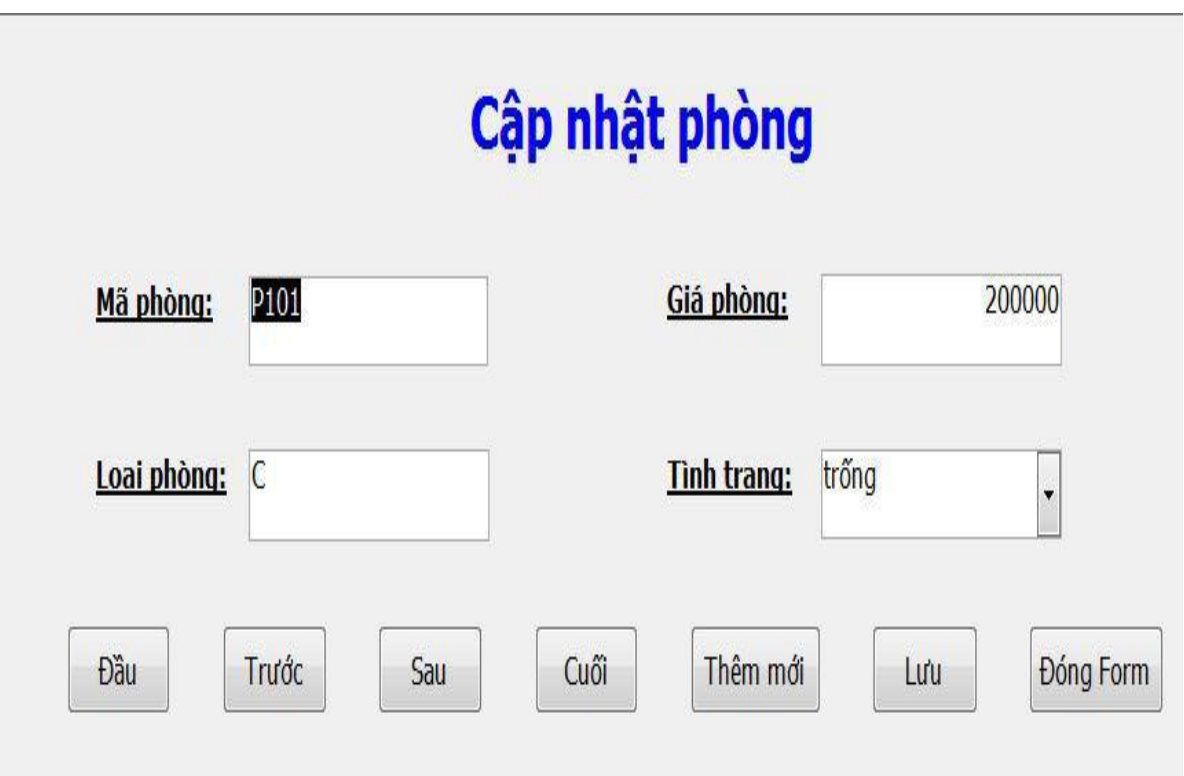

**Hình 1.12 Chức năng cập nhật phòng**

**3.2.4: Form chi tiết dịch vụ.**

|        |             | Mady<br>$\overline{\mathbf{v}}$ | Tendy<br>۷                  | Giadv   | ٠ |
|--------|-------------|---------------------------------|-----------------------------|---------|---|
|        |             | <b>D</b> <sub>D</sub> A         | Cơm bữa                     | 50000   |   |
|        | <b>E</b> GL |                                 | Giăt là                     | 100000  |   |
|        |             | F TH                            | Tắm xông hơi                | 200000  |   |
|        |             | <b>El TrG</b>                   | Dịch vụ trọn gói            | 1000000 |   |
| $\ast$ |             |                                 |                             |         |   |
|        |             | $1$ of $4$<br>Record: 14        | ▶ H 峰 ※ No Filter<br>Search |         |   |

**Hình 1.13 Bảng Chi Tiết Dịch Vụ**

**3.2.5: Form danh sách phòng trống.**

|        | P101             | trống | 200000 C |  |
|--------|------------------|-------|----------|--|
|        |                  |       |          |  |
|        | P106             | trống | 200000 C |  |
|        | P202             | trống | 300000 A |  |
|        | P <sub>203</sub> | trống | 250000 B |  |
|        | P204             | trống | 250000 B |  |
|        | P205             | trống | 200000 C |  |
|        | P206             | trống | 200000 C |  |
| $\ast$ |                  |       | 0        |  |

**Hình 1.14 Quản lý phòng còn trống**

## **3.2.6: Form Main.**

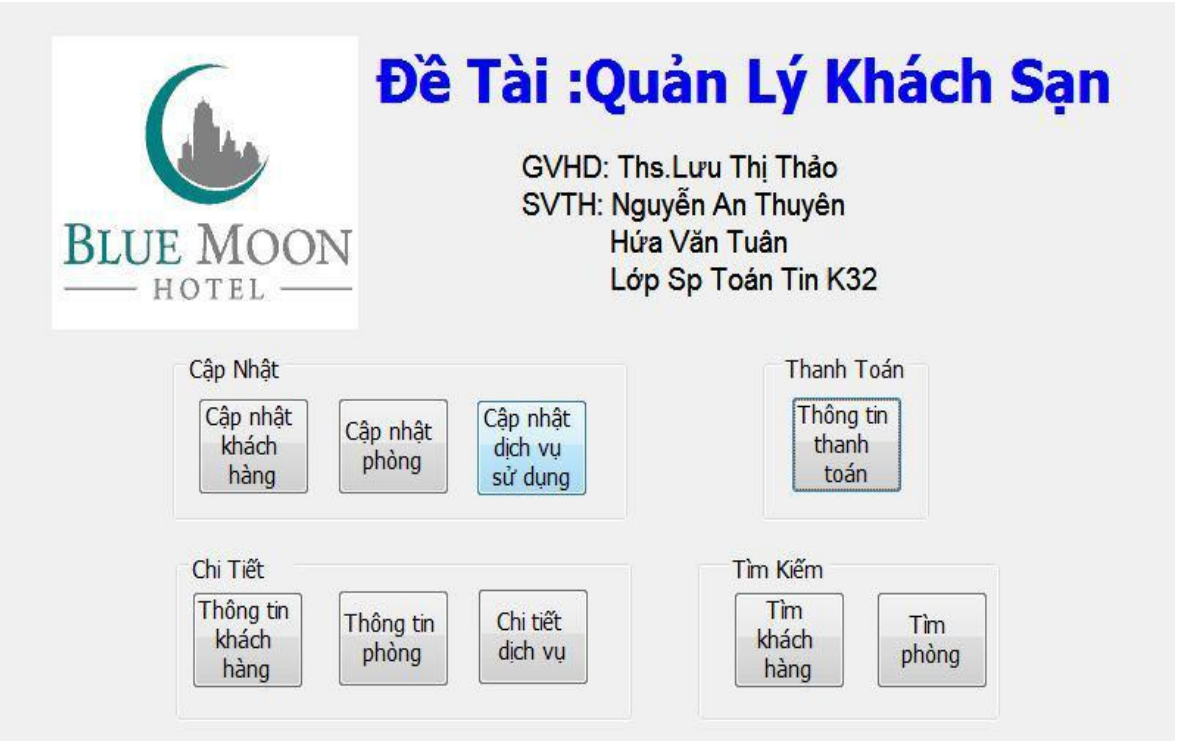

**Hình 1.15 Form chính**

**3.2.7: Form tìm kiếm khách hàng.**

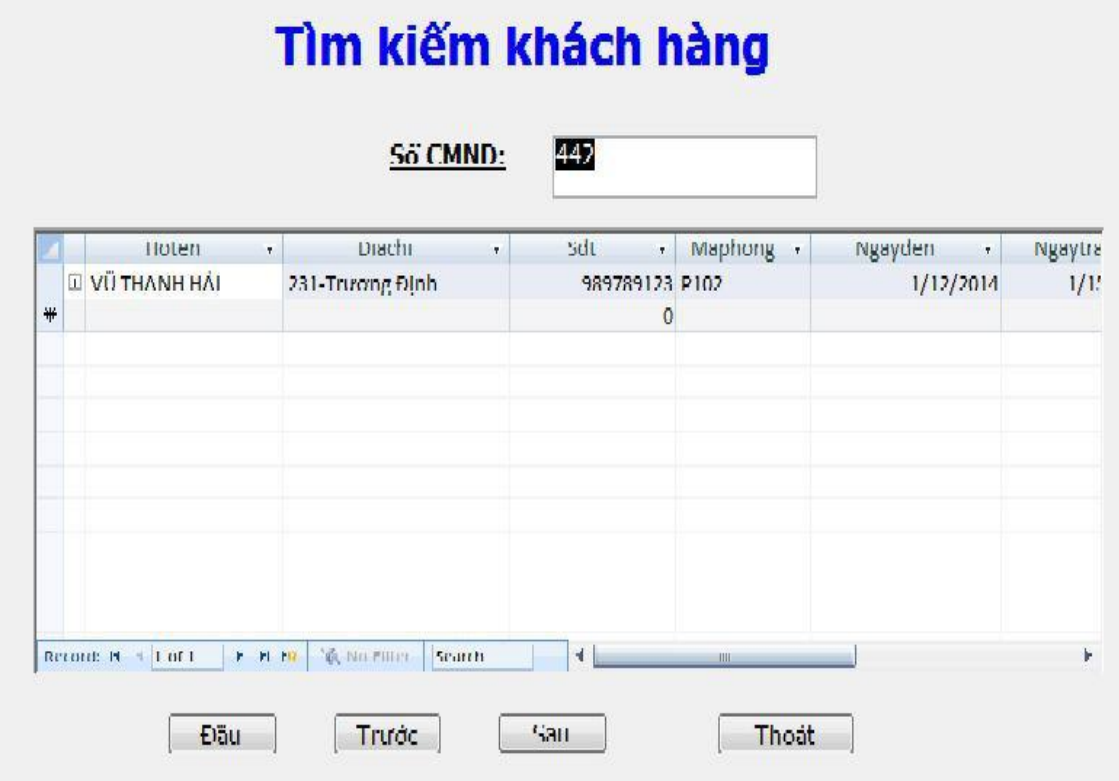

**Hình 1.16 Tìm kiếm khách hàng**

## **3.2.8: Form tìm kiếm phòng.**

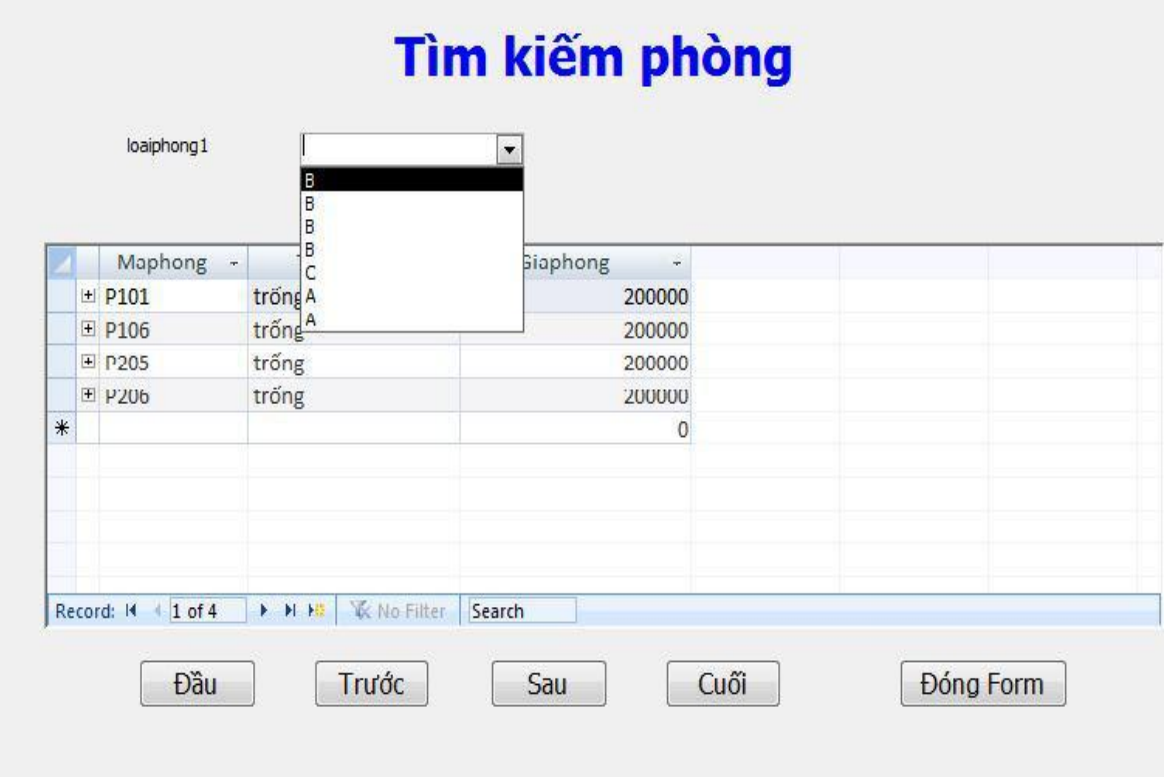

**Hình 1.17 Tìm kiếm phòng**

**3.2.9:Form thông tin khách hang.**

|        | Hoten<br>$\overline{\mathbf{v}}$ | <b>Diachi</b><br>$\overline{\mathbf{r}}$ | Sdt<br>$\star$ | Maphong - | Ngayden<br>$\star$ | Ngaytra<br>Ÿ |
|--------|----------------------------------|------------------------------------------|----------------|-----------|--------------------|--------------|
|        | <b>E</b> VŨ THANH HẢI            | 231-Trương Định                          | 989789123 P102 |           | 1/12/2014          | 1/15/2014    |
|        | <b>E HOÀNG CÔNG HUY</b>          | 242-Xã Đàn                               | 986212345 P201 |           | 1/13/2014          |              |
|        | <b>E TRÀN HÀ MAI</b>             | 222-Linh Nam                             | 975123456 P103 |           | 1/11/2014          |              |
|        | <b>E VƯƠNG CHÍ TÔN</b>           | 123-vinh Hưng                            | 956233434 P104 |           | 1/10/2014          |              |
|        | <b>E VÕ BÁ MANH</b>              | 234-Giải Phóng                           | 968752987 P202 |           | 2/1/2014           | 1/15/2014    |
|        | E LÔ THI HOA                     | Thanh Trì Hà Nôi                         | 963475471 P106 |           | 1/1/2014           |              |
|        | <b>E PHAM HOANG THÁI</b>         | Quốc Oai Hà Nội                          | 932142346 P102 |           |                    |              |
| $\ast$ |                                  |                                          | $\theta$       |           |                    |              |
|        |                                  |                                          |                |           |                    |              |

**Hình 1.18 Quản lý thông tin khách hàng**

# **3.2.10: Form thông tin phòng.**

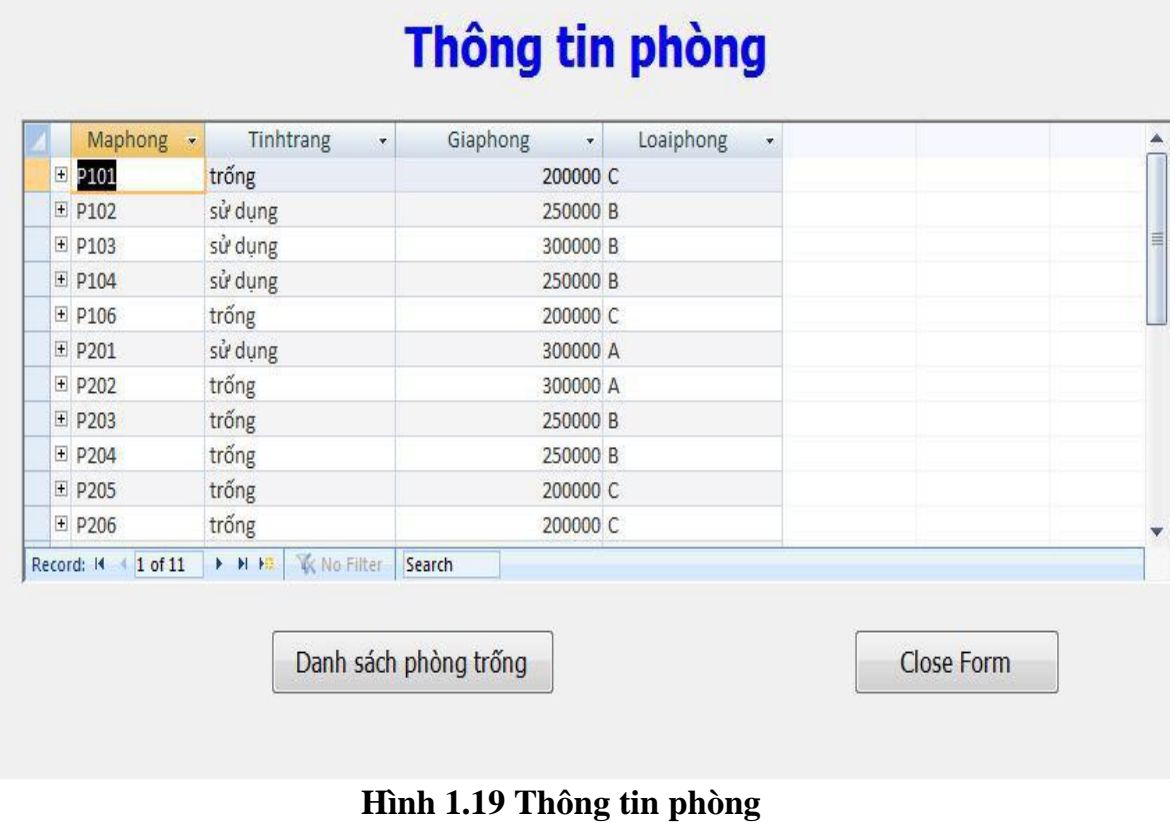

## **3.2.11: Form thông tin thanh toán.**

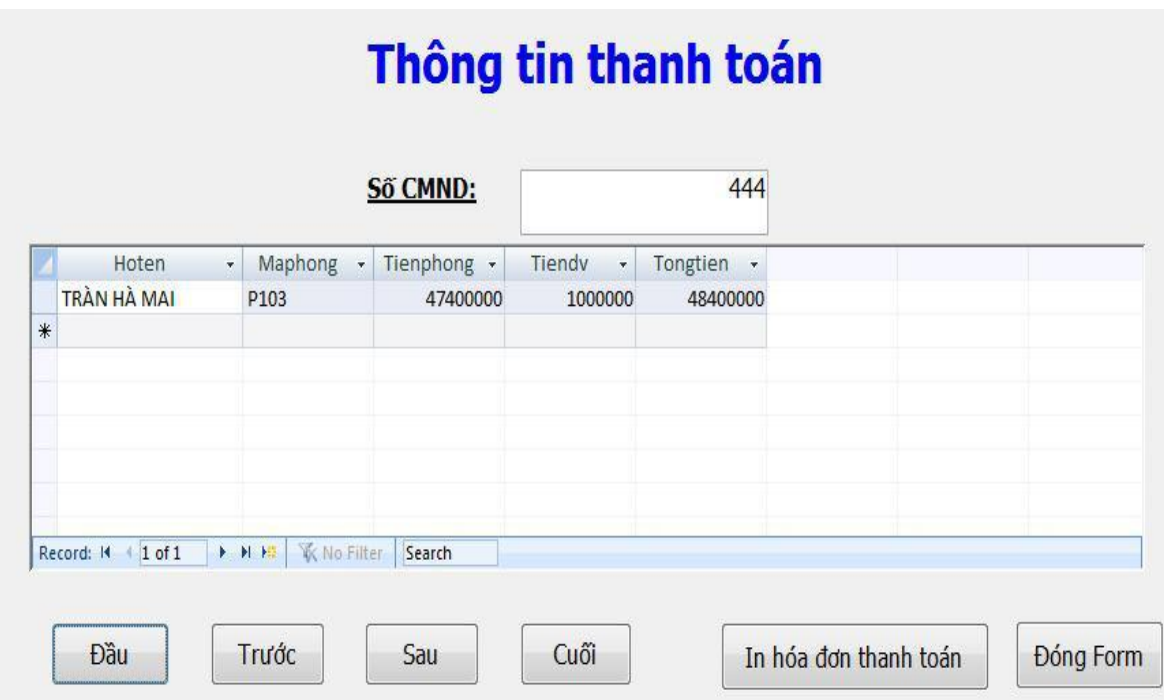

**Hình 1.20 Thông tin thanh toán**

## *3.18 THIẾT KẾ BÁO BIỂU(REPORT)*

## **3.1.1Cơ sở lý thuyết**

Khái niệm: Báo cáo (Reprt) là một công cụ hữu hiệu dùng để thiết kế các mẫu báo cáo trong access. Các báo cáo được sử dụng để hiển thị dữ liệu của chúng ta một cách có hệ thống.

Báo cáo (Report) có thể thiết kế được những mẫu biểu in ấn đơn giản đến những mẫu phức tạp phục vụ nhu cầu in ấn da dạng của người dùng.

Các dạng maauc báo cáo như: Báo cáo dạng cột (Columnar), báo cáo dạng hàng (Tabular), báo cáo dạng nhóm / Tồng (Group/Total) và các báo cáo dạng biểu đồ, dạng nhãn…

Các chế độ hiển thị của báo cáo như:

Report design: Chế độ thiết kế báo cáo.

Layout PreView: Chế độ trình bày dữ liệu trong báo cáo.

Print PreView: Chế độ xem hình thức báo cáo trước khi in ấn.

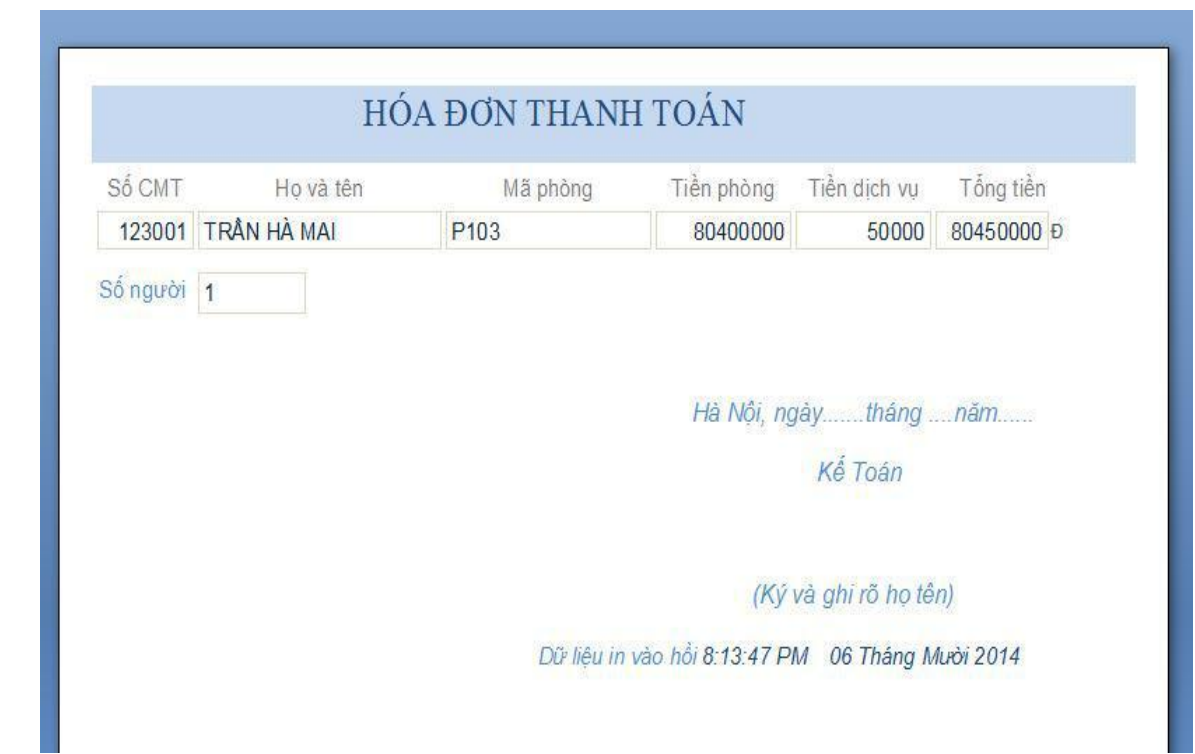

**Report Thông tin thanh toán.**

**Hình 1.21 Hóa đơn chi tiết**

## *3.20 Một số Macro được tạo trong chương trình*

 $+$  Cơ sở lý thuyết:

Trong access Macro thể hiện các tác vụ riêng biệt của người dùng chẳng hạn như mở một Form hoặc chạy một báo cáo và cho phép ta mở rộng ứng dụng cơ sở dữ liệu một cách dễ dàng.

Các Macro có thể được sử dụng cho những tác vụ được lặp đi lặp lại để tiết kiệm thời gian.Các Macro có thể thực hiện các tác vụ như:

Chạy cùng một lúc các truy vấn và các báo cáo.

Mở cùng lúc nhiều Form và nhiều báo cáo.

Kiểm tra tính chính xác dữ liệu trên các Form.

Di chuyển dữ liệu các bảng.

Thể hiện các hành động khi ta kích vào nút lệnh.

-Ta tạo ra các macro để thực hiện một số chức năng của chương trình. -Một số Macro được tạo:

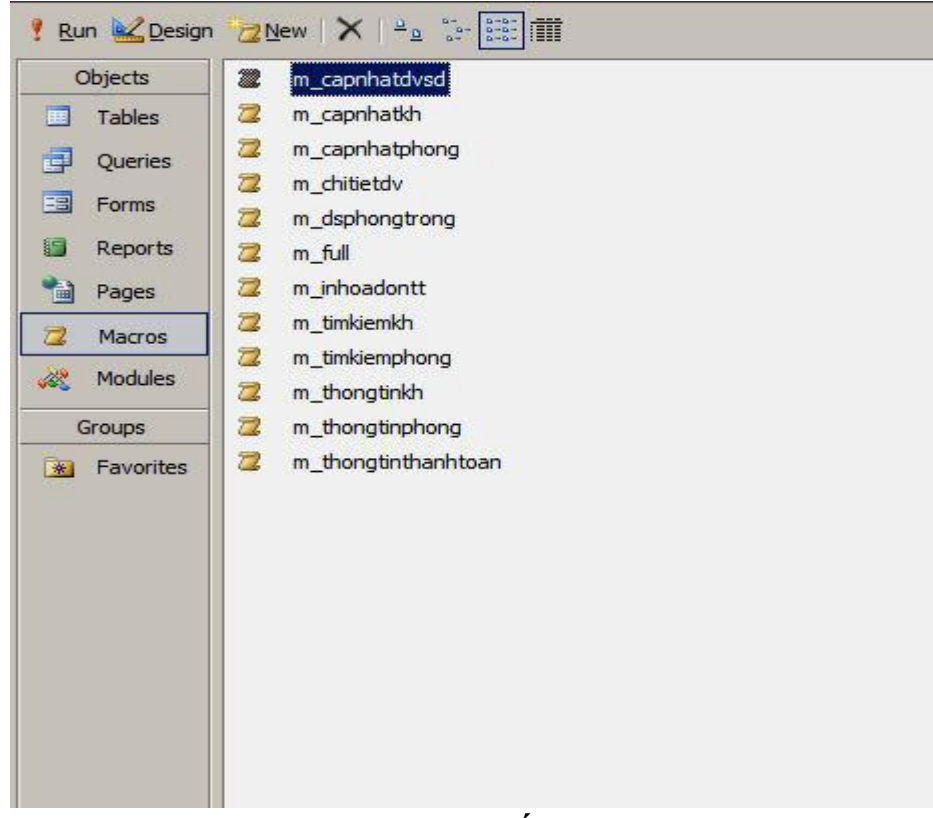

**Hình 1.22 Một số Macros**

Thiết kế các modul

Tạo các nút lệnh di chuyển trên Form: ĐẦU ,CUỐI, TRƯỚC ,SAU.

Nút Đầu:Thực hiện về bản ghi đầu tiên.

*Private Sub cmddau\_Click() DoCmd.GoToRecord , , acFirst End Sub* Nút **CUỐI**: Về bản ghi cuối cùng.

> *Private Sub cmdcuoi\_Click() DoCmd.GoToRecord , , acLast End Sub*

Nút **Trước** :Quay về bản ghi trước.

*Private Sub cmdTruoc\_Click() If CurrentRecord = 1 Then MsgBox "Dang o mau tin dau.Khong the di chuyen!" Else DoCmd.GoToRecord , , acPrevious End If End Sub*

Nút **SAU:** Tiến tới bản ghi tiếp theo.

*Private Sub cmdSau\_Click() If CurrentRecord = Recordset.RecordCount Then MsgBox "Dang o mau tin cuoi.Khong the di chuyen!" Else DoCmd.GoToRecord , , acNext End If End Sub*

Tạo các nút lệnh : THÊM, XÓA,LƯU, KHÔNG.

Nút **Thêm**:Thêm bản ghi mới.

*Private Sub cmdThem\_Click() DoCmd.GoToRecord , , acNewRec End Sub*

#### Nút **Xóa**:

*Private Sub cmdxoa\_Click() If MsgBox("Ban co that su muon xoa mau tin?", vbYesNo + vbQuestion, "Thong bao!") = vbYes Then DoCmd.SetWarnings False DoCmd.RunCommand acCmdDeleteRecord DoCmd.GoToRecord , , acLast End If End Sub*

Nút **LƯU**:

*Private Sub cmdLuu\_Click() End Sub*

#### Nút **Không** :

*Private Sub cmdkhong\_Click() If Me.Dirty Then DoCmd.RunCommand acCmdUndo DoCmd.GoToRecord , , acLast sangmo True End Sub*

#### *Nút Thoát:*

*Private Sub cmdthoat\_Click() If MsgBox("Ban thuc su muon thoat form?", vbYesNo + vbQuestion, "Thong bao") = vbYes Then DoCmd.Close , , acSaveYes End If End Sub.*

# **CHƯƠNG 4: KẾT LUẬN VÀ HƯỚNG PHÁT TRIỂN**

### *4.1: Ưu điểm*

Trong quá trình khảo sát bài toán quản lí khách sạn cơ bản đã hoàn thành được những công việc sau:

Cập nhật, lưu trữ, thêm thông tin:

Khách hàng đăng ký thuê phòng Khách hàng đăng ký và sử dụng dịch vụ Hóa đơn khách hàng Báo biểu: Danh mục phòng Danh sách khách hàng đăng ký thuê phòng Danh sách khách hàng sử dụng dịch vụ Tra cứu: Tra cứu thông tin khách hàng Hóa đơn thuê phòng Hóa đơn dịch vụ

Thanh toán

### *4.2: Nhược điểm*

Chương trình quản lí khách sạn còn rất nhiều hạn chế. Bài toán khách sạn này chỉ áp dụng cho khách sạn có qui mô nhỏ, do đặc thù của mỗi khách sạn nên công tác quản lí khác nhau. Ở đây nhóm chúng em chỉ tìm hiểu về khách sạn nhỏ nên chỉ áp dụng cho công tác quản lí trong khách sạn tương tự.

Trong quá trình xây dựng và hoàn thiện chương trình em nhận thấy chương trình có rất nhiều thiếu sót như:

Khách sạn còn thiếu nhiều chức năng như: tìm kiếm chi tiết, đặt phòng online.

Chương trình còn trùng lặp dữ liệu.

Giao diện chưa tối ưu với người sử dụng.

## **Hướng phát triển và hoàn thiện**

Chương trình chỉ mới cho phép nhân viên và khách hàng tiếp cận với hệ thống, nên hướng phát triển là cần phải phân quyền sử dụng cho hệ thống để khách hàng có thể tiếp cận với hệ thống.

Bổ sung thêm nhiều chức năng nữa cho khách sạn.

Đưa ra doanh thu trước cho khách sạn ở một thời gian nhất định.

Tối ưu chương trình và xây dựng hệ thống cung cấp phòng, giá cả, đặt phòng online qua mạng.